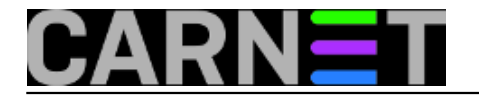

## **Kratice za brže snalaženje u bash-u**

**naredba:** CTRL+A, CTRL+E, ...

Ovog puta smo Vam umjesto uobičajene naredbe pripremili niz kratica za brže snalaženje u bash ljuski.

Za brže kretanje po komandnoj liniji koristi se CTRL+A za postavljanje pokazivača na početak linije, odnosno CTRL+E za postavljanje na kraj linije.

Kod ponovljenog unosa sličnih naredbi, dobro dođu kratice za brisanje dijela linije:

CTRL + K - briše dio linije iza pokazivača; CTRL + U - briše dio linije ispred pokazivača; CTRL + W - briše riječ ispred pokazivača.

Zanimljive kratice kojima možete mijenjati raspored karaktera ili riječi su:

CTRL + T - mijenja zadnja dva karaktera ispred pokazivača; Esc + T - mijenja zadnje dvije riječi ispred pokazivača.

Od niza preostalih kratica mogu izdvojiti jednu, možda najkorisniju: CTRL + R. Nakon unosa ove kratice, nastavite s ukucavanjem dijela naredbe za koju mislite da postoji u *bash history* i odmah će vam sve postati jasno. Ukoliko do sada niste koristili ovu kraticu, vjerujem da će vam vrlo brzo postati nezamjenjiva.

Submitted by ljubomir@carnet.hr on pon, 2009-06-08 10:22**field\_vote:** 0

No votes yet

**Source URL:** https://sysportal.carnet.hr/node/597